# **IR REMOTE CONTROLLED LED LIGHTS**

#### **COMPONENTS:**

- 1. Arduino Uno
- 2. Breadboard
- 3. Three LED Lights with 330ohm resistor each
- 4. IR Receiver
- 5. IR Remote
- 6. Jumper Wires

# **SETUP:**

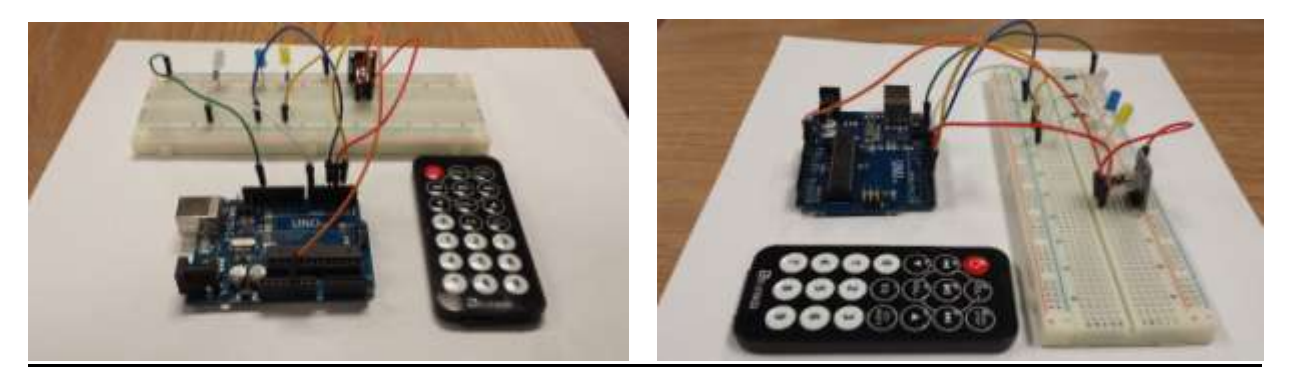

## **STEPS:**

- 1. Connect two jumper wires from the GND and 5V pins on the Arduino to the Negative and Positive Rail pins on the Breadboard respectively.
- 2. Insert the three LEDs onto the Breadboard with the shorter leg in the Negative Rail of the breadboard.
- 3. Insert three 330 ohm resistors in-line with the positive legs of the LEDs.
- 4. Connect the end of each resistor to Digital Pins 2, 3, 4 on the Arduino using jumper wires
- 5. Insert the IR Receiver onto the Breadboard.
- 6. Connect the negative (-) pin of the Receiver to the negative Rail of the Breadboard using a jumper wire. Connect the positive (+) pin of the Receiver to the positive rail of the Breadboard using a jumper wire. Connect the signal(S) pin of the Receiver to Digital Pin 7 on the Arduino.
- 7. This completes the wiring. Upload the Code below onto your Arduino.
- 8. If the wiring id done well, Pressing #s 1, 2, 3 on the Remote will turn the LEDs ON, and pressing the same numbers again will turn OFF the LEDs.

## **CODE:**

#include <IRremote.h>

int RECV\_PIN = 7; // the pin where you connect the output pin of TSOP4838

int  $\text{led }1 = 2$ ;

int  $\text{led }2 = 3$ ;

int led $3 = 4$ ;

int itsONled[] = {0,0,0,0};

/\* the initial state of LEDs is OFF (zero)

the first zero must remain zero but you can

change the others to 1's if you want a certain

led to light when the board is powered \*/

#define code1 0xFF30CF // code received from button 1

#define code2 0xFF18E7 // code received from button 2

#define code3 0xFF7A85 // code received from button 3

IRrecv irrecv(RECV\_PIN);

decode results results;

void setup()

{

Serial.begin(9600); // you can comment this line

```
 irrecv.enableIRIn(); // Start the receiver
 pinMode(led1, OUTPUT);
 pinMode(led2, OUTPUT);
 pinMode(led3, OUTPUT);
```

```
}
```

```
void loop() {
  if (irrecv.decode(&results)) {
   unsigned int value = results.value;
   switch(value) {
     case code1:
     if(itsONled[1] == 1) { \frac{1}{2} // if first led is on then
        digitalWrite(led1, LOW); // turn it off when button is pressed
       itsONled[1] = 0; // and set its state as off
      } else { // else if first led is off
        digitalWrite(led1, HIGH); // turn it on when the button is pressed
       itsONled[1] = 1; // and set its state as on
      }
      break; 
     case code2:
      if(itsONled[2] == 1) {
        digitalWrite(led2, LOW);
       itsONled[2] = 0; } else {
        digitalWrite(led2, HIGH);
       itsONled[2] = 1; }
      break;
     case code3:
```

```
 if(itsONled[3] == 1) {
        digitalWrite(led3, LOW);
        itsONled[3] = 0;
      } else {
        digitalWrite(led3, HIGH);
        itsONled[3] = 1;
      }
       break; 
   }
   Serial.println(value); // you can comment this line
   irrecv.resume(); // Receive the next value
  }
}
```